# **ExcelTemplate.BindRowData(Object(), String(), String, DataBindingProperties)**

# **Description**

Sets an array of objects as a data source for a single row in a template.? When binding an array horizontally, you must insert a datamarker for each element you want displayed.

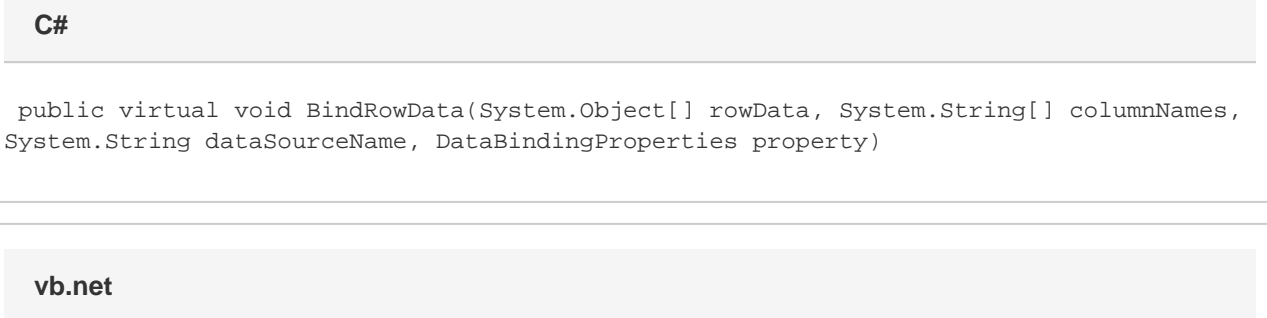

Public Overridable Sub BindRowData(ByVal rowData As Object(), ByVal columnNames As String(), ByVal dataSourceName As String, ByVal [property] As DataBindingProperties)

### **Parameters**

#### **rowData**

An object to use as the data source.

#### **columnNames**

The names of the columns to get from the data source. If the columnNames parameter is null, field binding can only be performed by ordinal (for example, %%=DSN.#1 or %%=\$DSN). If columnNames is specified, both ordinal field binding and named field binding can be used.

#### **dataSourceName**

The name of the set of data markers at which to insert the values imported from the data source. dataSourceName must be specified, but can be left as null or an empty string if this is the first data source bound AND the data markers in the template use the [short data marker syntax](http://wiki.softartisans.com/display/EW8/Creating+Data+Markers#CreatingDataMarkers-short) or refer to the datasource by number rather than name. Note: dataSourceName does not include a data marker's column name, for example, the d ataSourceName for %%=Products.ProductID is "Products."

#### **property**

The [DataBindingProperties](https://wiki.softartisans.com/display/EW10/DataBindingProperties) object which contains information about how the data should be bound to the template. property Must be specified, but the DataBindingProperties need not be set beforehand. To bind data to a template with the default DataBindingProperties, pass in ExcelTemplate.CreateDataBindingProperties() as the property value. Otherwise, use the ExcelTemplate.CreateDataBinding Properties() method to generate a new DataBindingProperties object and set the [DataBindingProperties.MaxRows](https://wiki.softartisans.com/display/EW10/DataBindingProperties.MaxRows), [DataBindingPropert](https://wiki.softartisans.com/display/EW10/DataBindingProperties.Transpose) [ies.Transpose](https://wiki.softartisans.com/display/EW10/DataBindingProperties.Transpose), and/or [DataBindingProperties.WorksheetName](https://wiki.softartisans.com/display/EW10/DataBindingProperties.WorksheetName) properties for the workbook.

# **Exceptions**

#### **ArgumentNullException**

BindRowData will throw this exception if null (C#) or Nothing (VB.NET) is passed to the method.

#### **ArgumentException**

### **Examples**

**C#**

```
 //--- Set a data source for the row of data markers
 //--- %%=Address.Street, %%=Address.City, and
 //--- %%=Address.State
string[] addressvalues = {1330} Beacon St.", "Brookline", "MA"};
 string[] addressnames = {"Street", "City", "State"};
 xlt.BindRowData(addressvalues,
      addressnames,
      "Address",
      xlt.CreateDataBindingProperties());
```
#### **vb.net**

```
 '--- Set a data source for the row of data markers
 '--- %%=Address.Street, %%=Address.City, and
 '--- %%=Address.State
 Dim addressvalues As String() = {"1330 Beacon St.", "Brookline", "MA"}
 Dim addressnames As String() = {"Street", "City", "State"}
 xlt.BindRowData(addressvalues, _
     addressnames, _
      "Address" _
      xlt.CreateDataBindingProperties())
```